#### Classes and Instances 10/05/2015

#### Hsuan-Tien Lin (林軒田)

<htlin@csie.ntu.edu.tw>

Department of Computer Science & Information Engineering

National Taiwan University (國立台灣大學資訊工程系)

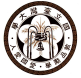

# Recall: OOP Definition

Decompose computation into interactions of "computing parts" called *objects*, each containing its own data (to be manipulated by itself) and own code (to be called by other objects)

- data (variables): status of object
- code (methods): actions of objects

# Basic OOP Needs

Decompose computation into interactions of "computing parts" called *objects*, each containing its own data (to be manipulated by itself) and own code (to be called by other objects)

- designing object (what variables? what methods?)
- creating "first" object and calling its first action
- creating other objects
- calling other objects
- manipulating object status
- deleting objects

### Big Picture: Java Solution of OOP Needs

- designing object (what variables? what methods?) —**declaring class, the blueprint of object**
- creating "first" object and calling its first action —**JVM does so, with first action called main** —**(note: not exactly so, will be clarified later)**
- creating other objects —**with something called new**
- calling other objects
	- —**with grammar like objectname.methodname(...)**
- manipulating object status —**with grammar like variablename = ... in the object code**
- deleting objects

—**JVM automatically and autocratically does so, when object "no longer needed" (garbage collection)**

# Big Picture: C++ Solution of OOP Needs

- designing object (what variables? what methods?) —**declaring class, the blueprint of object**
- creating "first" object and calling its first action —**you need to write code to do so, while C++ only provides a main like C, a non-OO program entry**
- creating other objects —**with something called new**
- calling other objects
	- —**with grammar like objectname.methodname(...)**
- manipulating object status

—**with grammar like variablename = ... in the object code**

• deleting objects

—**with something called delete**

Big Picture: Objective C Solution of OOP Needs

- designing object (what variables? what methods?) —**declaring interface (variable and method prototype) and implementation (code), the blueprint of object**
- creating "first" object and calling its first action —**you need to write code to do so, while ObjC only provides a main like C, a non-OO program entry**
- creating other objects —**with something like [[ClassName alloc] init]**
- calling other objects **(sending message to other objects)** —**with grammar like [objectname methodname]**
- manipulating object status

—**with grammar like variablename = ... in the object code**

• deleting objects

—**modernly, with an automatic mechanism called "automatic reference counting"**

Java Solution of OOP Needs (1/6) • designing object (what variables? what methods?) —**declaring class, the blueprint of object**

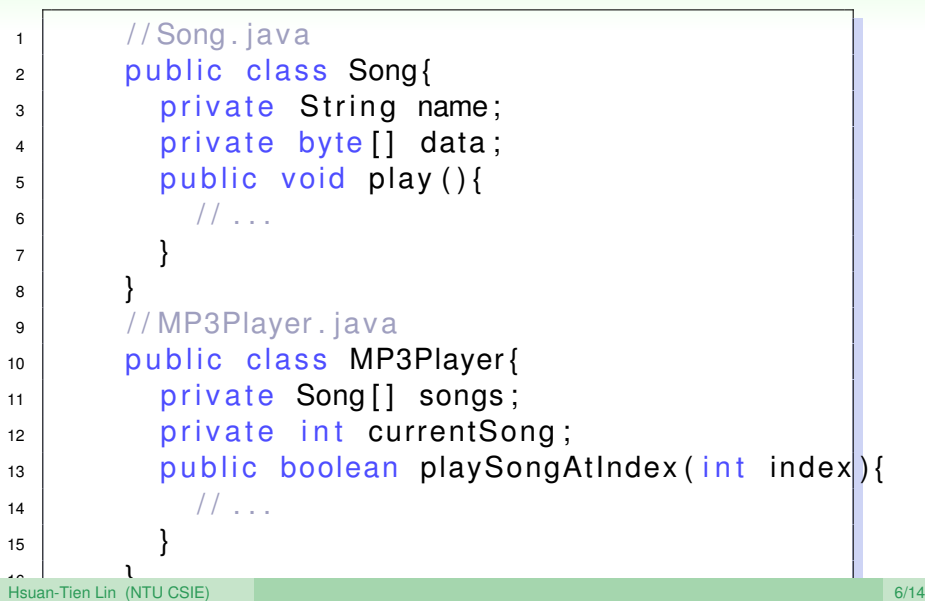

#### Java Solution of OOP Needs (2/6)

• creating "first" object and calling its first action —**JVM does so, with first action called main** —**(note: not exactly so, will be clarified later)**

java MyProgram

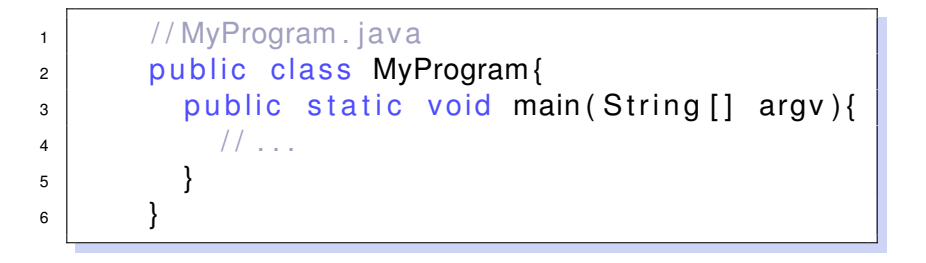

# Java Solution of OOP Needs (3/6)

- creating other objects
	- —**with something called new**

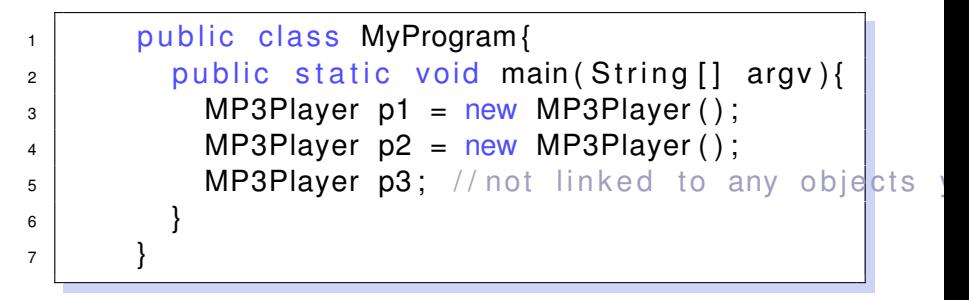

- can use one blueprint (class) to create many objects
- class is an extended type, like a C structure  $(Record* r = (Record*) \text{malloc}(sizeof(Record));$ **object of type R** ≡ **instance of class R** ≡ **object of class R**
- a variable of the type links to (can be used to refer to) some object

# Java Solution of OOP Needs (4/6)

• calling other objects —**with grammar like objectname.methodname(...)**

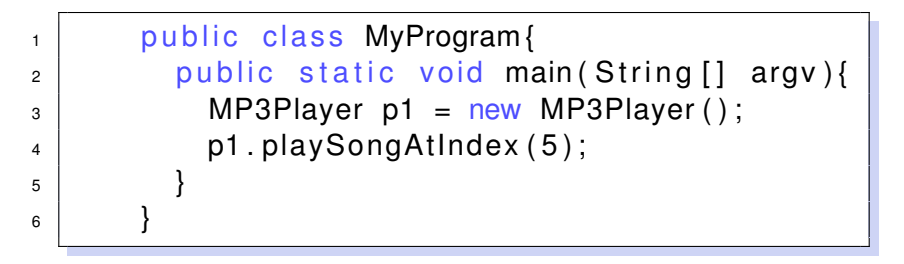

similar to procedure invocation in C, but specifying which instance to be called/messaged

### Java Solution of OOP Needs (5/6)

• manipulating object status —**with grammar like variablename = ... within the object code**

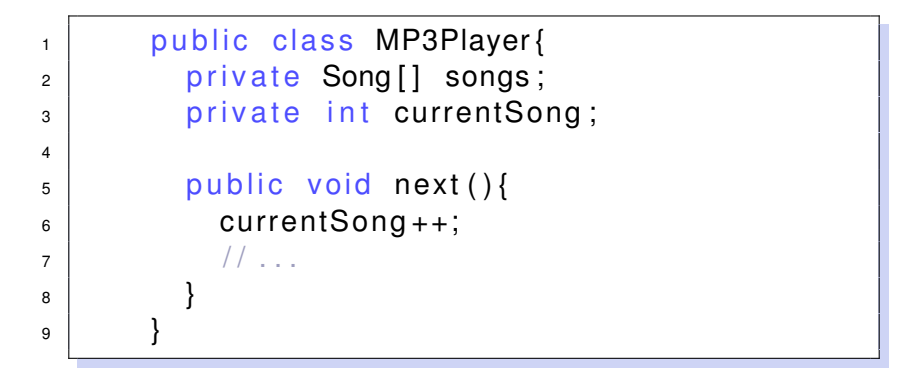

• the same as variable assignment in C, but (for now) within the "scope" of the object

# Java Solution of OOP Needs (6/6)

#### • deleting objects

—**JVM automatically and autocratically does so, when object "no longer needed" (garbage collection)**

no worries yet, more to be discussed later.

#### Class versus Instances (Objects)

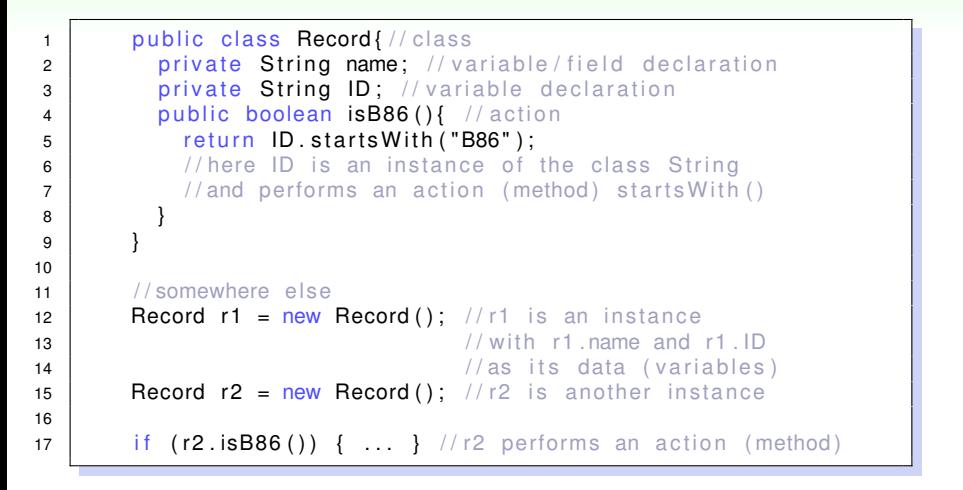

#### Class versus Instances (courtesy of Prof. Chuen-Liang Chen)

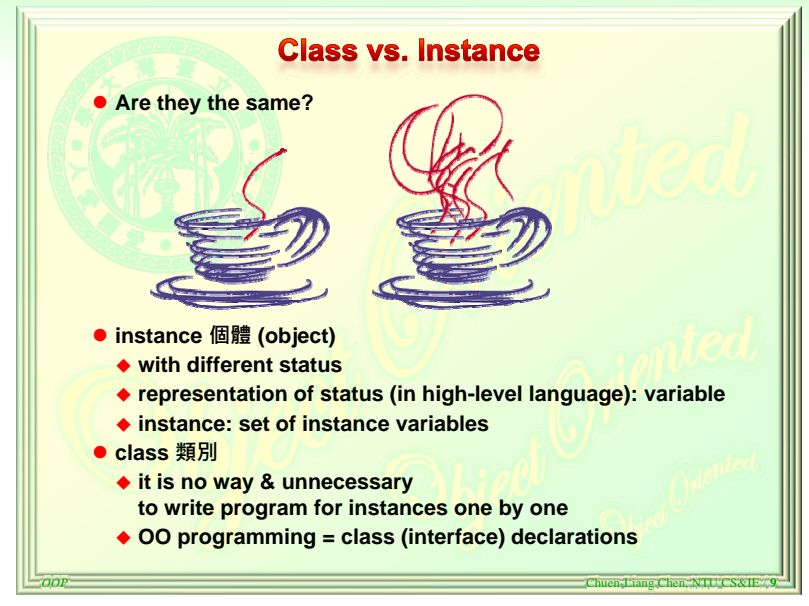

# <span id="page-14-0"></span>Not Just Record: An OO Design of RandomIndex

- DATA: a randomly permuted index array of size *N*
- ACTION: setSize, initializeIndex, permuteIndex, getNext
- see RandomIndex.java, OOPLotteryV3.java
- Now you can use it for name calling in class, distributing cards in games, etc.